# **django\_template Documentation**

**[tosp]**

**Apr 20, 2018**

## Contents:

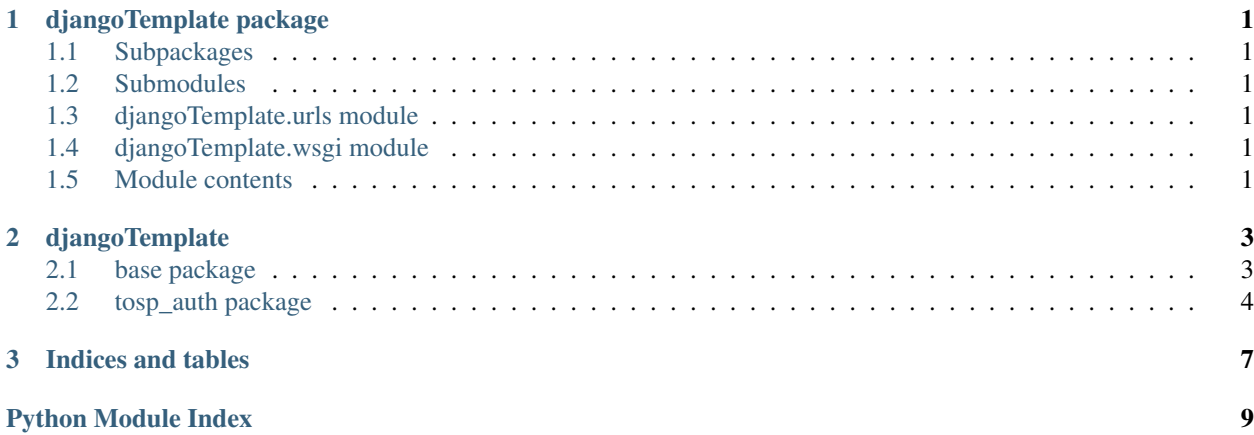

## CHAPTER<sup>1</sup>

## djangoTemplate package

## <span id="page-4-6"></span><span id="page-4-1"></span><span id="page-4-0"></span>**1.1 Subpackages**

## <span id="page-4-2"></span>**1.2 Submodules**

## <span id="page-4-3"></span>**1.3 djangoTemplate.urls module**

djangoTemplate URL Configuration

```
The urlpatterns list routes URLs to views. For more information please see: https://docs.djangoproject.com/en/
      1.10/topics/http/urls/
```
## <span id="page-4-4"></span>**1.4 djangoTemplate.wsgi module**

WSGI config for djangoTemplate project.

It exposes the WSGI callable as a module-level variable named application.

For more information on this file, see <https://docs.djangoproject.com/en/1.10/howto/deployment/wsgi/>

## <span id="page-4-5"></span>**1.5 Module contents**

## CHAPTER 2

## djangoTemplate

### <span id="page-6-6"></span><span id="page-6-1"></span><span id="page-6-0"></span>**2.1 base package**

- **2.1.1 Subpackages**
- **2.1.2 Submodules**
- <span id="page-6-2"></span>**2.1.3 base.admin module**

#### <span id="page-6-3"></span>**2.1.4 base.apps module**

**class** base.apps.**BaseConfig**(*app\_name*, *app\_module*) Bases: django.apps.config.AppConfig

**name = 'base'**

#### <span id="page-6-4"></span>**2.1.5 base.models module**

#### <span id="page-6-5"></span>**2.1.6 base.test\_views module**

```
class base.test_views.TestBaseViews(methodName='runTest')
    Bases: django.contrib.staticfiles.testing.StaticLiveServerTestCase
```
Integration test suite for testing the views in the app: base.

Test the url for home and the basefiles like robots.txt and humans.txt

#### **browser**

*Browser* – Driver to navigate through websites and to run integration tests.

#### **setUp**()

Initialize the browser, before running the tests.

#### <span id="page-7-10"></span>**tearDown**()

At the end of tests, close the browser

#### **test\_home**()

Test for url 'base:home'.

Visit the url of name 'home' and check it loads the content

#### **test\_humans**()

Test for url 'base:base\_files(humans.txt)'.

Visit the url of humans.txt and check it loads the file

#### **test\_robots**()

Test for url 'base:base\_files(robots.txt)'.

Visit the url of robots.txt and check it loads the file

#### <span id="page-7-2"></span>**2.1.7 base.urls module**

#### <span id="page-7-3"></span>**2.1.8 base.views module**

```
base.views.base_files(request, filename)
```

```
base.views.home(request)
```
#### <span id="page-7-1"></span>**2.1.9 Module contents**

## <span id="page-7-0"></span>**2.2 tosp\_auth package**

#### **2.2.1 Subpackages**

#### **2.2.2 Submodules**

#### <span id="page-7-4"></span>**2.2.3 tosp\_auth.admin module**

#### <span id="page-7-5"></span>**2.2.4 tosp\_auth.apps module**

```
class tosp_auth.apps.TospAuthConfig(app_name, app_module)
    Bases: django.apps.config.AppConfig
```

```
name = 'tosp_auth'
```
#### <span id="page-7-6"></span>**2.2.5 tosp\_auth.models module**

#### <span id="page-7-7"></span>**2.2.6 tosp\_auth.tests module**

<span id="page-7-8"></span>**2.2.7 tosp\_auth.urls module**

#### <span id="page-7-9"></span>**2.2.8 tosp\_auth.views module**

```
tosp_auth.views.logout(request)
```
### <span id="page-8-1"></span><span id="page-8-0"></span>**2.2.9 Module contents**

# CHAPTER 3

Indices and tables

- <span id="page-10-0"></span>• genindex
- modindex
- search

## Python Module Index

## <span id="page-12-0"></span>b

```
base, 4
base.admin, 3
base.apps, 3
base.models, 3
base.test_views, 3
base.urls, 4
base.views, 4
```
## d

djangoTemplate, [1](#page-4-5) djangoTemplate.urls, [1](#page-4-3) djangoTemplate.wsgi, [1](#page-4-4)

## t

```
tosp_auth, 5
tosp_auth.admin, 4
tosp_auth.apps, 4
tosp_auth.models, 4
tosp_auth.tests, 4
tosp_auth.urls, 4
tosp_auth.views, 4
```
## Index

## B

base (module), [4](#page-7-10) base.admin (module), [3](#page-6-6) base.apps (module), [3](#page-6-6) base.models (module), [3](#page-6-6) base.test\_views (module), [3](#page-6-6) base.urls (module), [4](#page-7-10) base.views (module), [4](#page-7-10) base\_files() (in module base.views), [4](#page-7-10) BaseConfig (class in base.apps), [3](#page-6-6) browser (base.test\_views.TestBaseViews attribute), [3](#page-6-6)

## D

djangoTemplate (module), [1](#page-4-6) djangoTemplate.urls (module), [1](#page-4-6) djangoTemplate.wsgi (module), [1](#page-4-6)

## H

home() (in module base.views), [4](#page-7-10)

## L

logout() (in module tosp\_auth.views), [4](#page-7-10)

## N

name (base.apps.BaseConfig attribute), [3](#page-6-6) name (tosp\_auth.apps.TospAuthConfig attribute), [4](#page-7-10)

## S

setUp() (base.test\_views.TestBaseViews method), [3](#page-6-6)

## T

tearDown() (base.test\_views.TestBaseViews method), [3](#page-6-6) test\_home() (base.test\_views.TestBaseViews method), [4](#page-7-10) test\_humans() (base.test\_views.TestBaseViews method), [4](#page-7-10) test\_robots() (base.test\_views.TestBaseViews method), [4](#page-7-10) TestBaseViews (class in base.test\_views), [3](#page-6-6) tosp\_auth (module), [5](#page-8-1) tosp\_auth.admin (module), [4](#page-7-10)

tosp\_auth.apps (module), [4](#page-7-10) tosp\_auth.models (module), [4](#page-7-10) tosp\_auth.tests (module), [4](#page-7-10) tosp\_auth.urls (module), [4](#page-7-10) tosp\_auth.views (module), [4](#page-7-10) TospAuthConfig (class in tosp\_auth.apps), [4](#page-7-10)